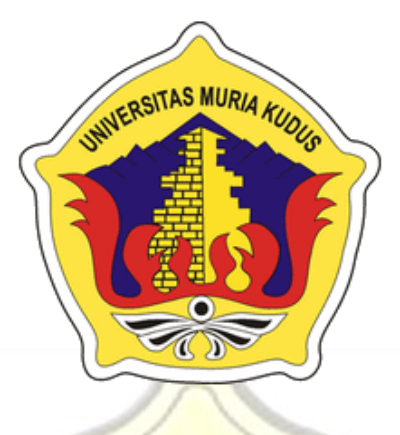

**LAPORAN S K R I P S I**

**SISTEM PENDUKUNG KEPUTUSAN PEMILIHAN KAYU JATI BERKUALITAS MENGGUNAKAN METODE** *WEIGHT PRODUCT* **BERBASIS WEB** *RESPONSIVE* **DI UD. LANGGENG JATI**

> **RISAL MAULANA FAILUN NIM. 2012-53-078**

> > $\circ$

**DOSEN PEMBIMBING Eko Darmanto, S.Kom,M.Cs Muhammad Arifin,M.Kom**

## **UNIVERSITAS MURIA KUDUS**

**KUDUS**

**2018**

### **HALAMAN PERSETUJUAN**

# SISTEM PENDUKUNG KEPUTUSAN PEMILIHAN KAYU JATI BERKUALITAS MENGGUNAKAN METODE WEIGHT PRODUCT BERBASIS WEB RESPONSIVE DI UD. **LANGGENG JATI**

**RISAL MAULANA FAILUN** NIM. 201253078

Kudus, 28 Februari 2018

Menyetujui,

Pembimbing Utama,

Pembimbing Pendamping,

Eko Darmanto SKom, 1 Kom, M.Cs

**Muhammad Arifin, M.Kom** NIDN. 0621048301

Mengetahui

Wiwit Agus Triyanto, M.Kom<br>NIDN. 0631088901

### **HALAMAN PENGESAHAN**

# SISTEM PENDUKUNG KEPUTUSAN PEMILIHAN KAYU JATI BERKUALITAS MENGGUNAKAN METODE WEIGHT PRODUCT BERBASIS WEB RESPONSIVE DI UD. **LANGGENG JATI**

**RISAL MAULANA FAILUN** NIM. 201253078 IO IIIU

Kudus, 28 Februari 2018

Ketua Penguji,

uty 113

Putri Kurnia Handayani, S.Kom, M.Kom Eko Darmanto NIDN. 0610128601

Menyetujui,

Anggota Penguji I,

NIDN. 0608047901

S.Kom, M.Cs

Anggota Penguji II,

Noor Latifah, S.Kom, M.Kom **NIDN. 0618098701** 

Mengetahui

Dekan Fakultas Teknik

Mohammad Dahlan, ST, MT NIDN. 0601076901

Pratomo Setiaji, S.Kom, M.Kom NIDN. 0619067802

Ketua Program Studi Sistem Informasi

#### **PERNYATAAN KEASLIAN**

Saya yang bertanda tangan dibawah ini:

Nama : Risal Maulana Failun

Nim : 201253078

Tempat & Tanggal Lahir: Kudus, 19 Oktober 1994

Judul Skripsi/Tugas Akhir : Sistem Pendukung Keputusan Pemilihan Kayu Jati Berkualitas Menggunakan Metode *Weight Product* Berbasis Web *Responsive* Di Ud. Langgeng Jati

Menyatakan dengan sebenarnya bahwa penulisan Skripsi/Tugas Akhir ini berdasarkan hasil penelitian, pemikiran, dan pemaparan asli dari saya sendiri, baik untuk naskah laporan maupun kegiatan lain yang tercantum sebagai bagian dari skripsi ini. Seluruh ide, pendapat, atau materi dari sumber lain telah dikutip dalm skripsi dengan cara penulisan referensi yang sesuai.

Demikian pernyataan ini saya buat dengan sesungguhnya dan apabila dikemudian hari terdapat penyimpangan dan ketidakbenaran dalam pernyataan ini, maka saya bersedia menerima sanksi akademik berupa pencabutan gelar dan sanksi lain sesuai dengan peraturan yang berlaku di Universitas Muria Kudus.

Demikian pernyataan ini saya buat dalam keadaan sadar tanpa paksaan dari pihak manapun.

O

Kudus, 28 Februari 2018 Yang memberi pernyataan,

Risal Maulana Failun Nim. 201253078

# **SISTEM PENDUKUNG KEPUTUSAN PEMILIHAN KAYU JATI BERKUALITAS MENGGUNAKAN METODE** *WEIGHT PRODUCT* **BERBASIS WEB** *RESPONSIVE* **DI UD. LANGGENG JATI**

Nama Mahasiswa : RISAL MAULANA FAILUN

NIM : 201253078

Pembimbing :

#### 1. Eko Darmanto, S.Kom, M.Cs

2. Muhammad Arifin, M.Kom

#### **RINGKASAN**

IDUS

Penelitian ini bertujuan untuk membangun Sistem Pendukung Keputusan dengan Metode *Weight Product* yang bertujuan untuk mempermudah proses Pemilihan Bahan dasar Kayu Jati yang berkualitas yang membantu para Pengusaha meuble yang baru memulai usaha. Karena banyak diantara mereka belum mengetahui tentang kualitas baik maupun buruknya Kayu Jati tersebut. Metode pengembangan sistem ini menggunakan metode *Waterfall* sedangkan untuk metode perancangan sistem menggunakan *Unifed Modelling Language*  (UML).Sistem ini dibuat dengan menggunakan bahasa pemrograman PHP dan database MySQL, yang juga didukung oleh fitur web Responsive.

**Kata Kunci : Sistem, Web, SPK,** *Weight Product***, Meuble.**

# **SISTEM PENDUKUNG KEPUTUSAN PEMILIHAN KAYU JATI BERKUALITAS MENGGUNAKAN METODE** *WEIGHT PRODUCT* **BERBASIS WEB** *RESPONSIVE*  **DI UD. LANGGENG JATI**

Nama Mahasiswa : RISAL MAULANA FAILUN

NIM : 201253078

Pembimbing :

#### 1. Eko Darmanto, S.Kom, M.Cs

2. Muhammad Arifin, M.Kom

#### **ABSTRACT**

**DUS** 

This study aims to build Decision Support System with Weight Product method which aims to simplify the process of Selection of Quality Basic Teak Teak Material that helps entrepreneurs meuble new start business. Because many of them do not know about the good or bad quality of teak wood. System development method uses Waterfall method while for system design method using Unifed Modeling Language (UML). This system is made by using PHP programming language and MySQL database, which also supported by web Responsive feature.

**Keywords: System, Web, SPK, Weight Product, Meuble.**

#### KATA PENGANTAR

Dengan memanjatkan puji syukur kehadirat Allah SWT yang telah melimpahkan rahmat dan kasih sayang-Nya sehingga pada kesempatan kali ini penulis dapat menyelesaikan skripsi yang berjudul "Sistem Pendukung Keputusan Pemilihan Kayu Jati Berkualitas Menggunakan Metode *Weight Product* Berbasis Web *Responsive* Di Ud. Langgeng Jati". Sholawat dan salam tak lupa penulis haturkan kepangkuan beliau Nabi Muhammad SAW yang kita nanti-nanti syafa'atnya di yaumul qiyamah.

Penyusunan Skripsi ini ditujukan untuk memenuhi salah satu syarat memperoleh gelar Sistem Informasi S-1 pada Fakultas Teknik Universitas Muria Kudus.

Dengan bantuan, bimbingan, dan dorongan dari berbagai pihak, maka terselesailah Laporan ini. Tidak lupa penulis mengucapkan terima kasih kepada :

- 1. Bapak Dr. Suparnyo, SH., MS, selaku Rektor Universitas Muria Kudus.
- 2. Bapak Moh. Dahlan, ST.MT, selaku Dekan Fakultas Teknik Universitas Muria Kudus.
- 3. Bapak Pratomo Setiaji, S.Kom, M.Kom selaku Ketua Progdi Sistem Informasi Fakultas Teknik Universitas Muria Kudus sekaligus selaku pembimbing pendamping skripsi hingga terselesaikannya penulisan skripsi ini.
- 4. Bapak Eko Darmanto, S.Kom, M.Cs. selaku pembimbing utama skripsi yang telah banyak memberikan petunjuk, nasehat, bimbingan dan arahan hingga terselesaikannya penulisan skripsi ini.
- 5. Dosen-dosen di program studi sistem informasi yang telah mendidik dan membagi ilmu yang sudah didapat kepada penulis, serta seluruh staff karyawan Universitas Muria Kudus yang telah banyak membantu.
- 6. Kedua Orang tua dan saudara yang selalu mendo'akan, memberi semangat dan menguatkan hati penulis sehingga terselesainya laporan ini.
- 7. Teman-temanku Fakultas Teknik Sistem Informasi angkatan 2012, khususnya teman seperjuangan kelas B yang selalu memberi semangat di kampus.

8. Semua pihak yang tidak dapat penulis sebutkan satu persatu, yang telah membantu hingga terselesaikannya laporan ini.

Penulis menyadari adanya kekurangan dan ketidaksempurnaan dalam penulisan skripsi ini, karena itu penulis menerima kritik, saran dan masukan dari pembaca sehingga penulis dapat lebih baik di masa yang akan datang. Akhirnya penulis berharap semoga laporan ini bisa bermanfaat khususnya bagi penulis dan umumnya bagi para pembaca.

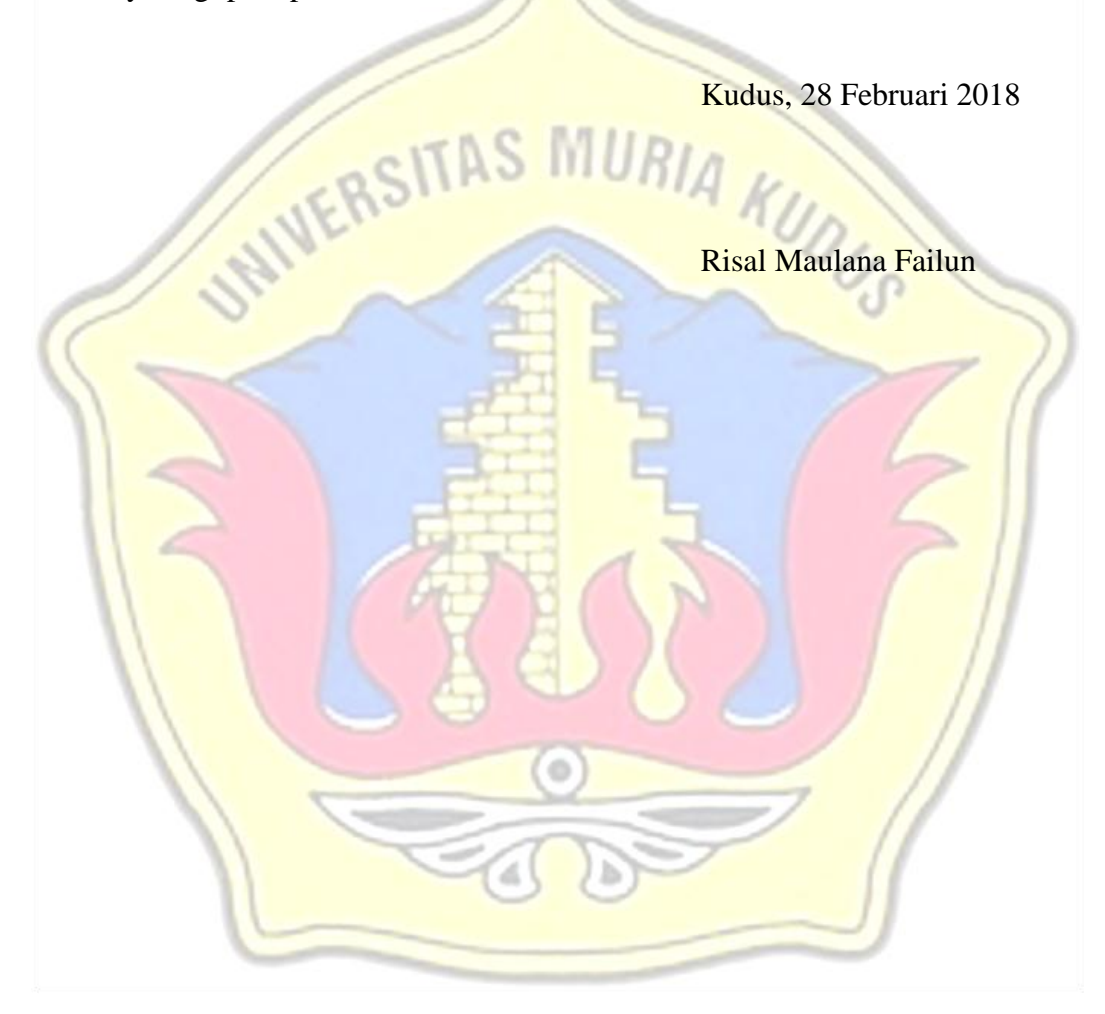

#### **DAFTAR ISI**

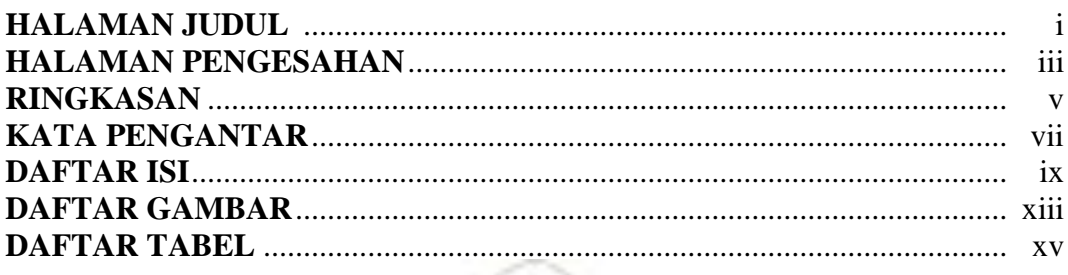

# **BAB I PENDAHULUAN**

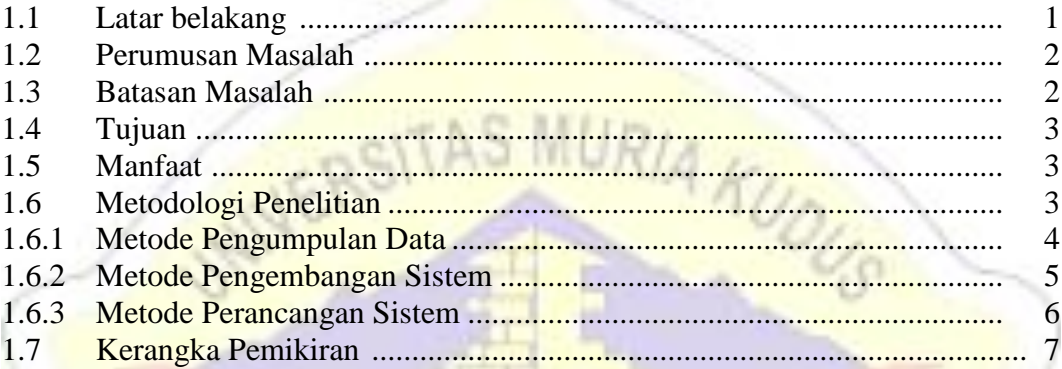

# BAB II TINJAUAN PUSTAKA

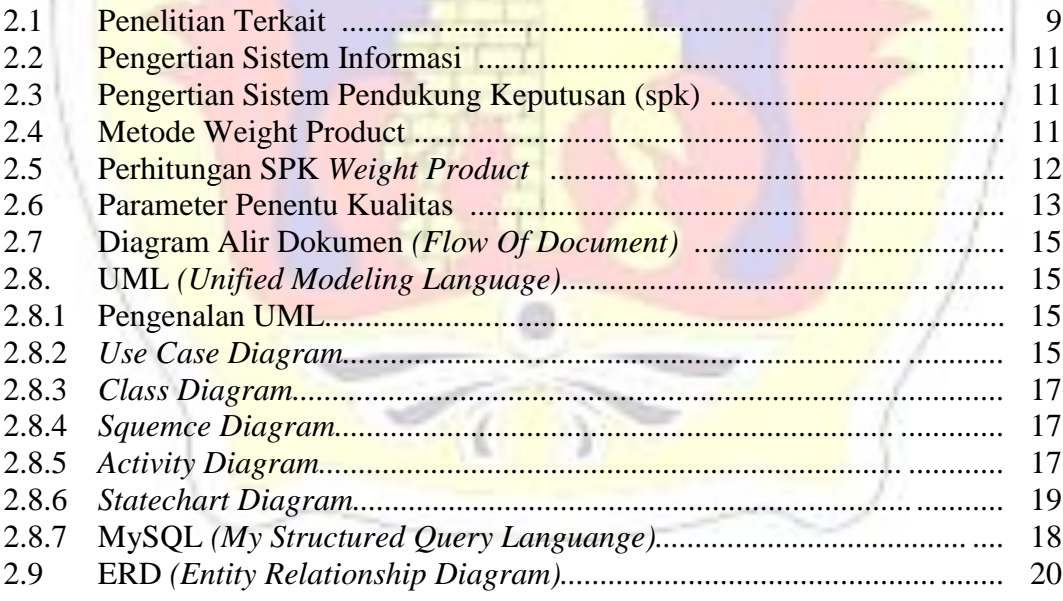

#### **BAB III METODOLOGI PENELITIAN**

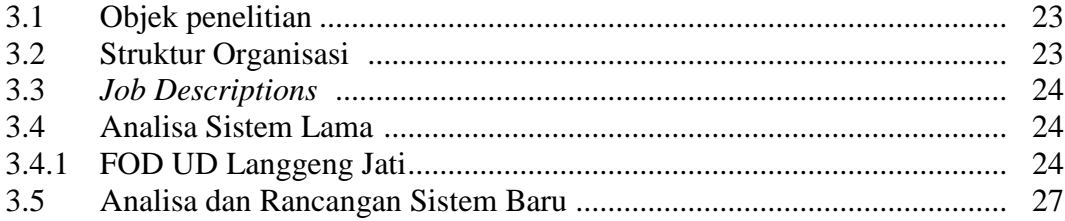

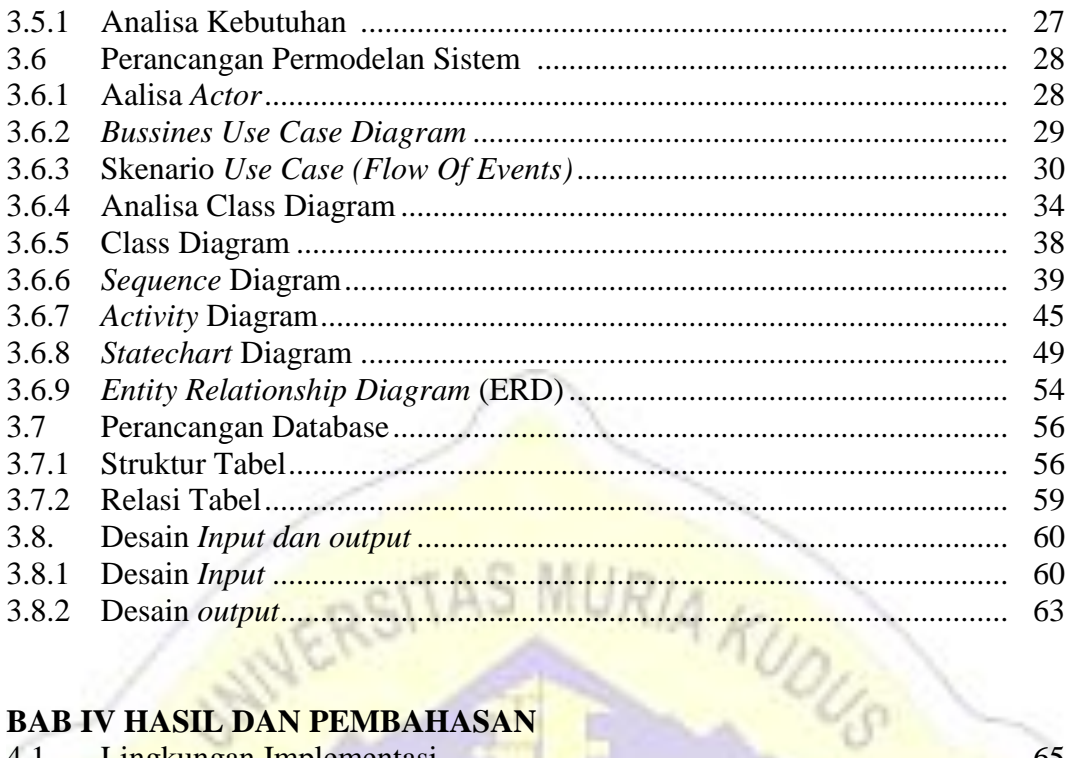

## **BAB IV HASIL DAN PEMBAHASAN**

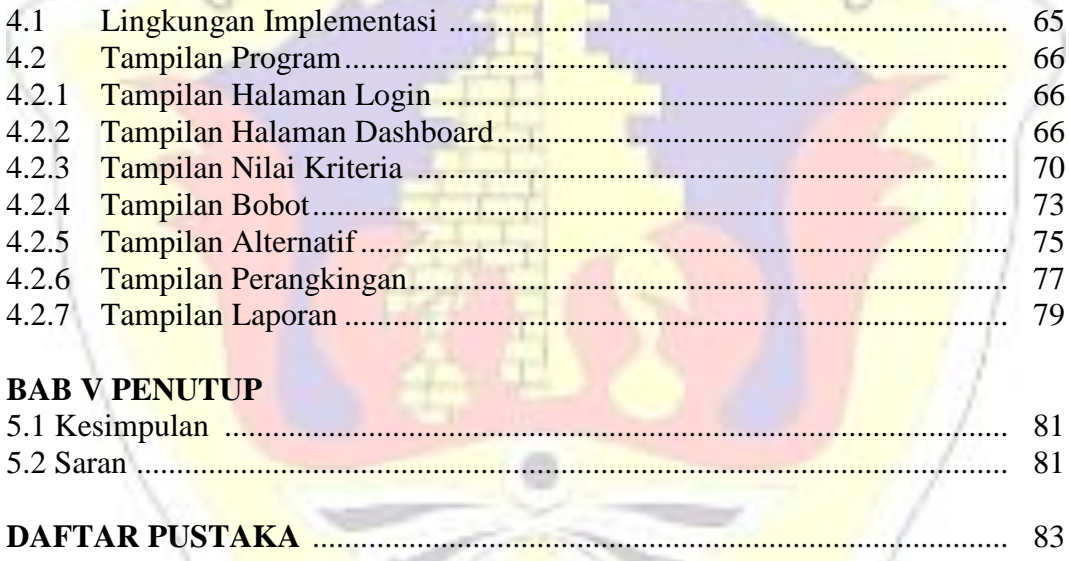

# **LAMPIRAN**

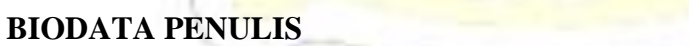

## DAFTAR GAMBAR

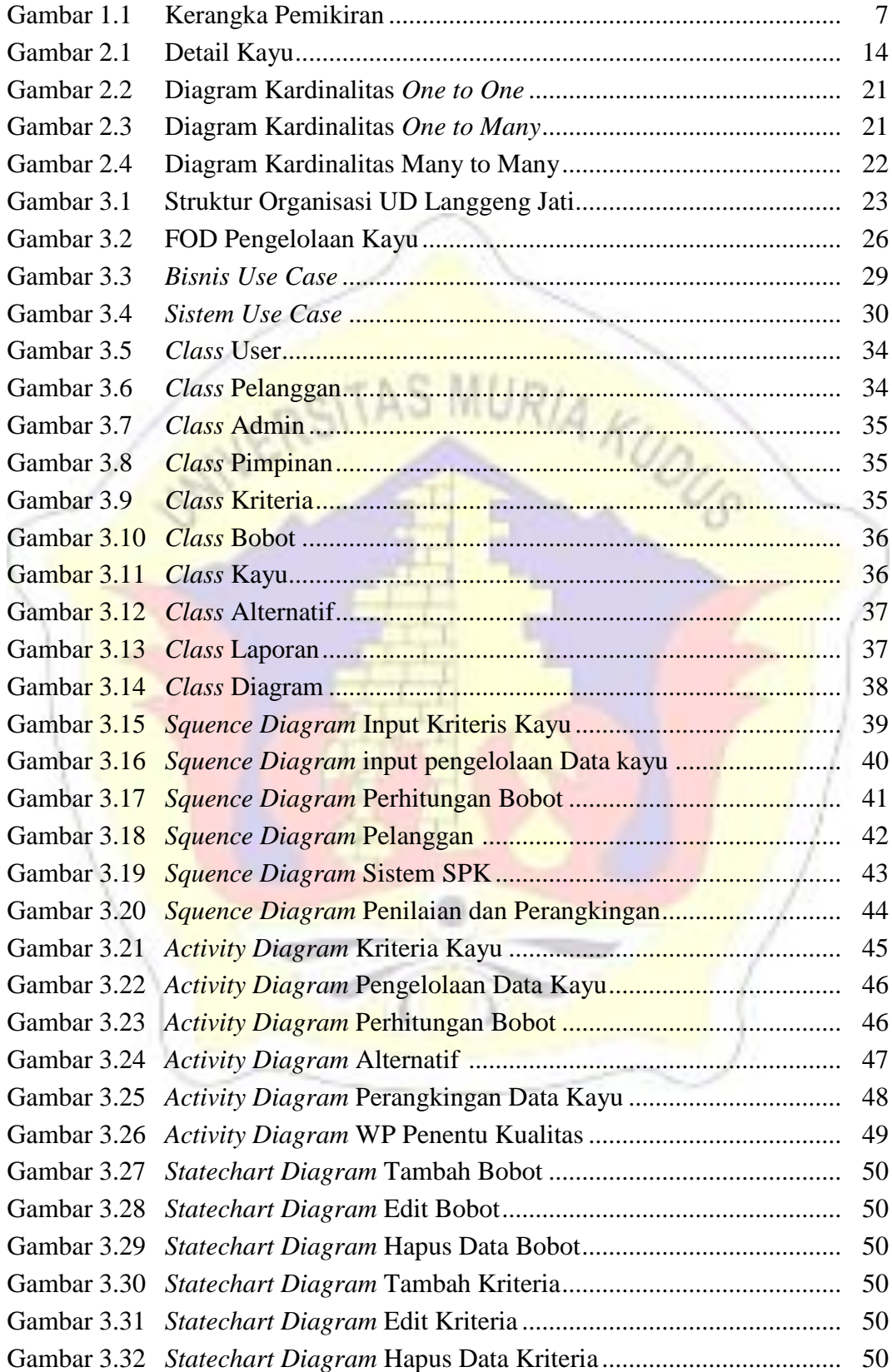

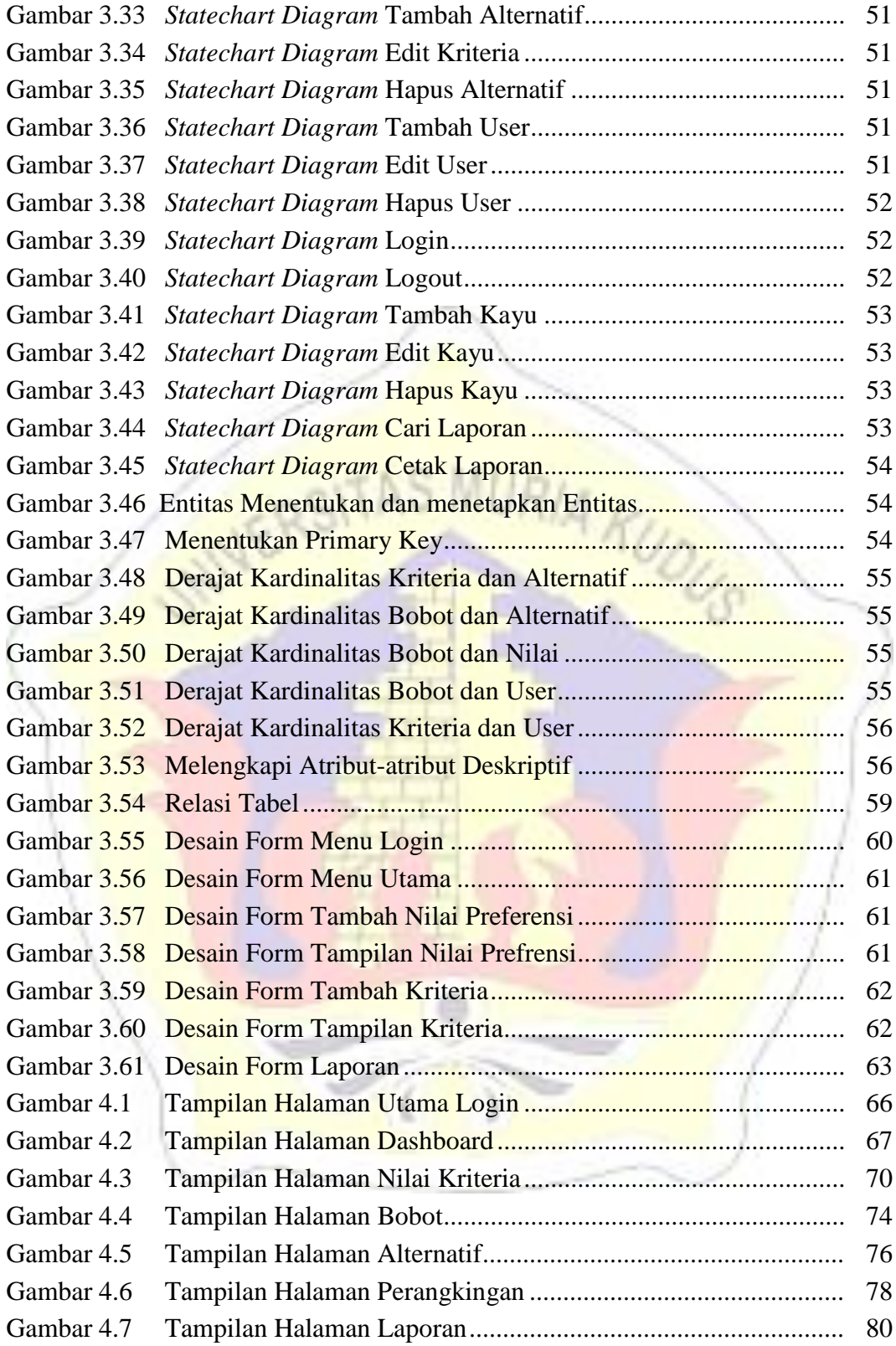

# DAFTAR TABEL

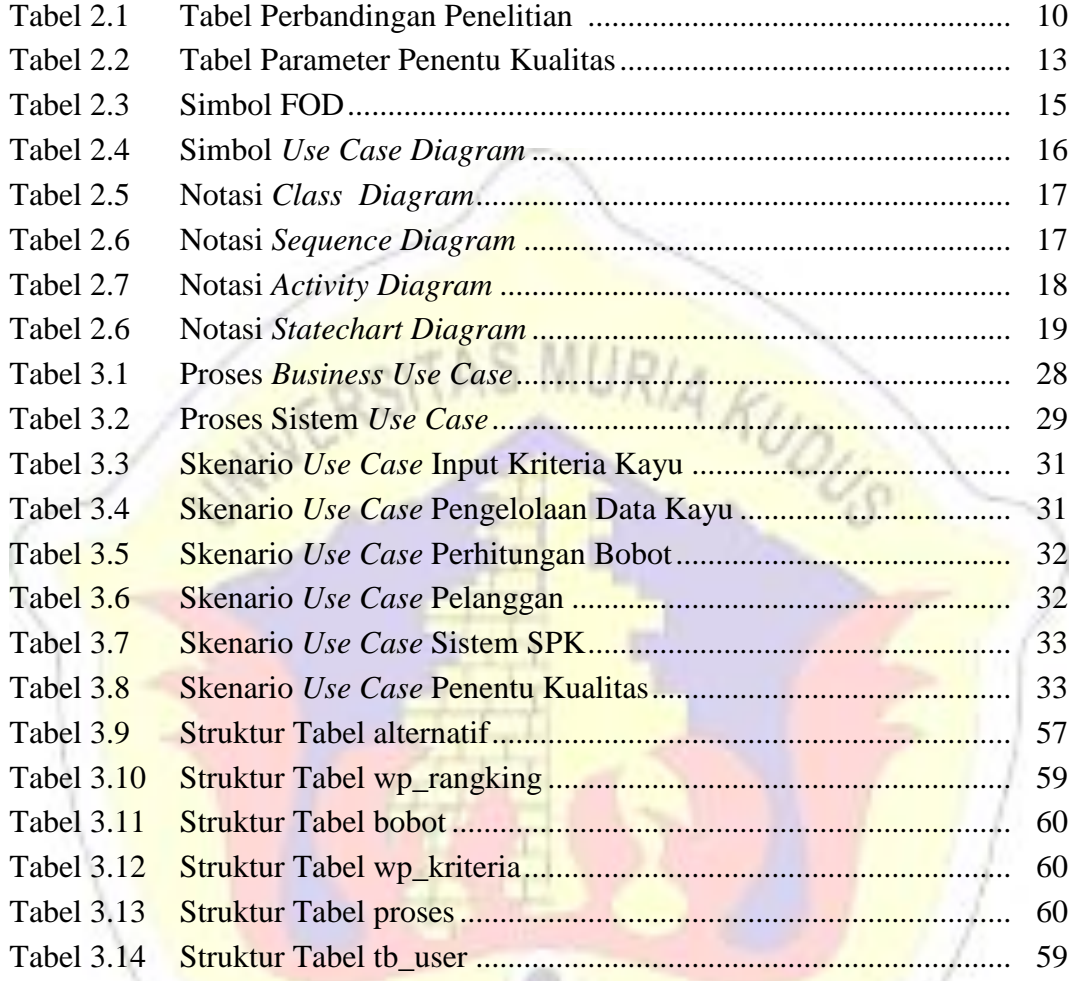

# DAFTAR LAMPIRAN

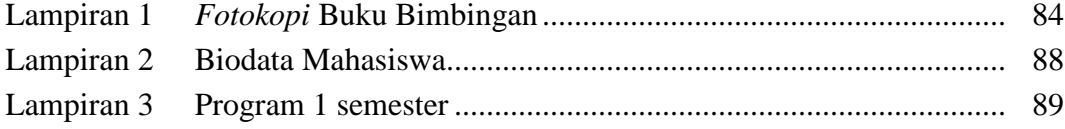

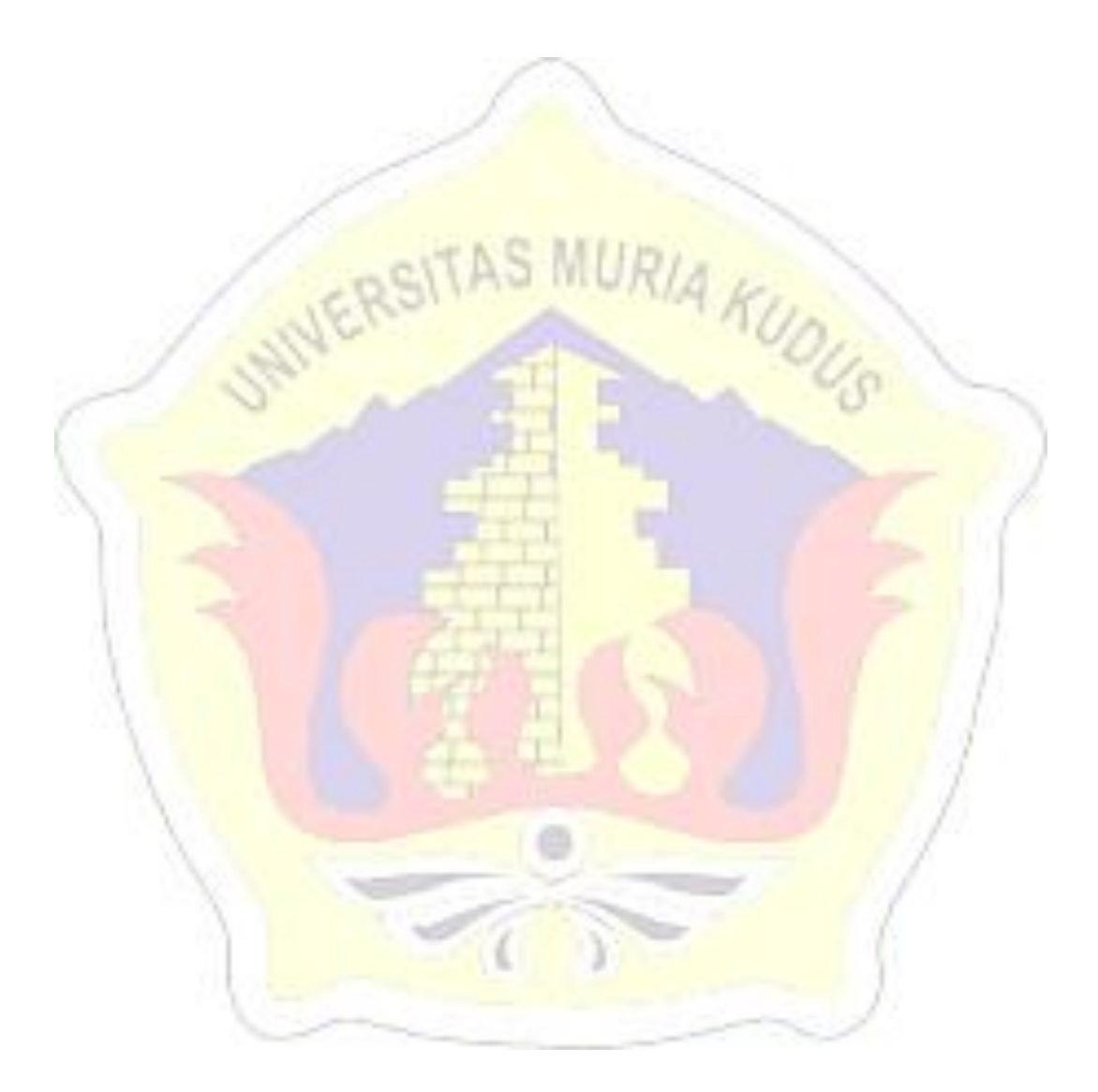